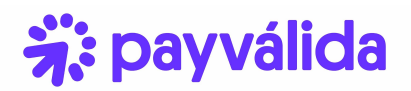

## **Esquema de soporte y SLA's Compradores Payválida.**

● **Información de contacto y horarios de atención.**

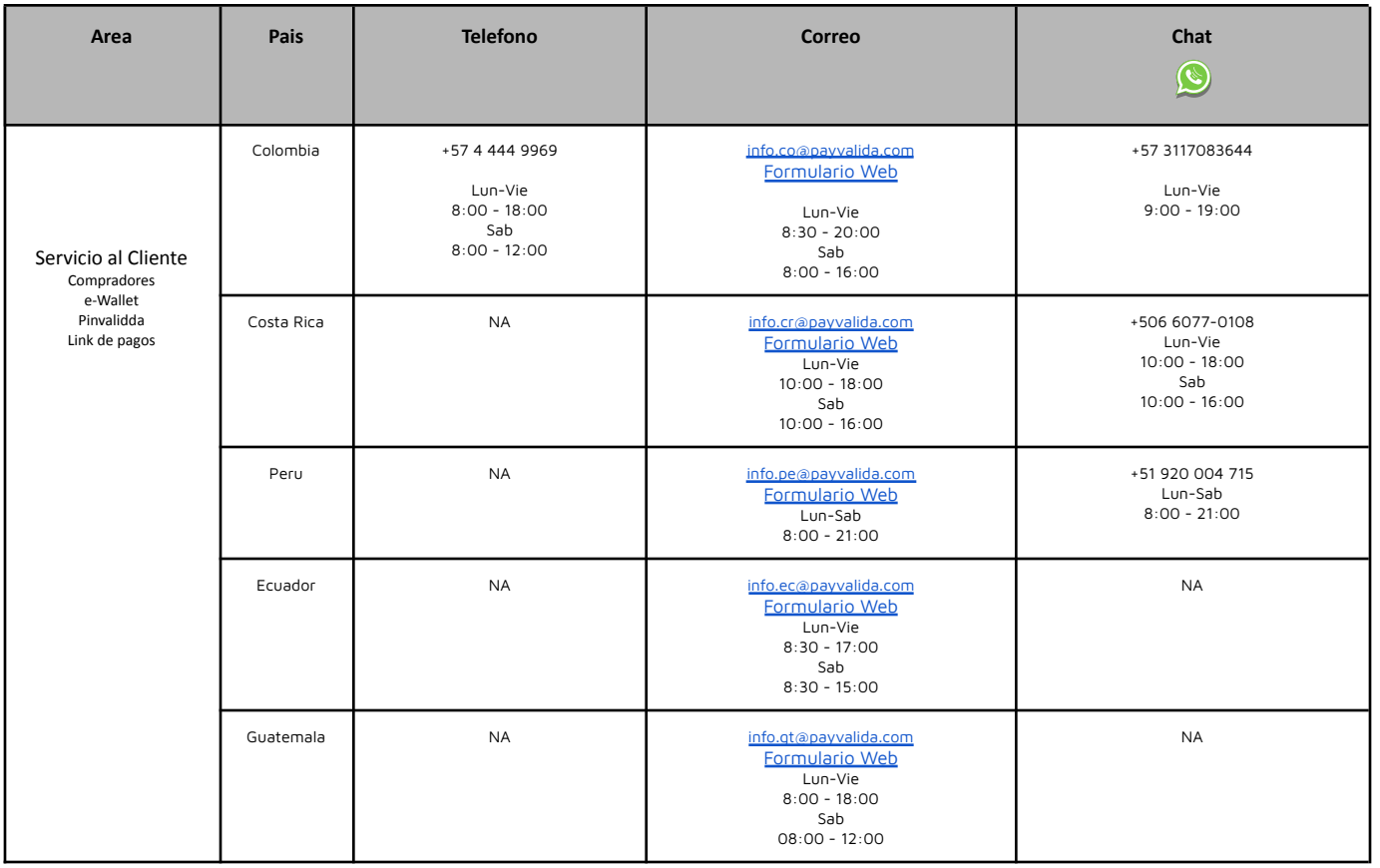

● **Servicio al cliente (Compradores):** solicitudes o incidentes asociados a transacciones a través de la billetera electrónica, pinvalidda o link de pagos.

Documento Publico

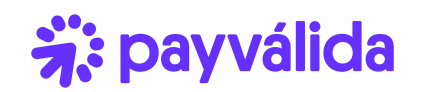

**● Tiempos de respuesta.**

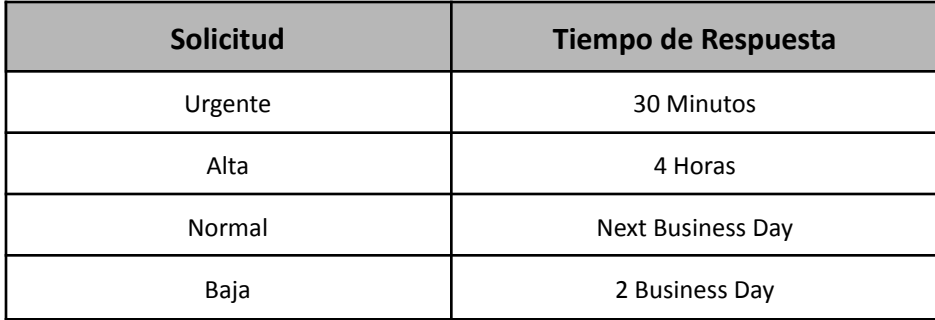

- **Urgente:** Indisponibilidad total del servicio o incidente de seguridad.
- **Alto:** Fallas puntuales del servicio, número de comprobante de depósitos repetidos.
- **Normal:** Problemas en conciliaciones o transacciones.
- **Baja:** Consultas de tipo informativo o solicitud de acompañamiento para actividades puntuales por parte del cliente.

\*En caso de incumplimiento de los SLA´s, por favor colocar un ticket de PQRS en nuestro [portal](https://payvalida.zendesk.com/hc/es-419/requests/new?ticket_form_id=1900000269233) haciendo clic [aqui.](https://payvalida.zendesk.com/hc/es-419/requests/new?ticket_form_id=1900000269233) \*Los tiempos de solución no contemplan incidentes generados por terceros a Payválida como procesadores de pago, redes de recaudo, ISPs, comercios, entre otros y/o eventos de fuerza mayor.

● **Flujo**

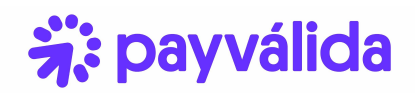

**养**: payválida

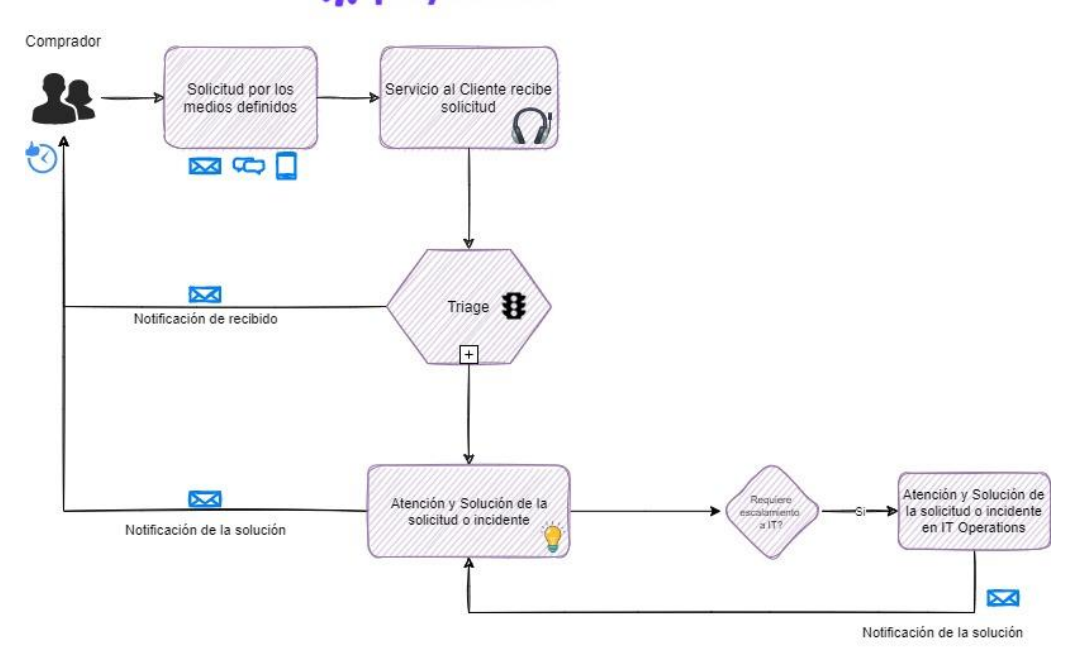